## Overview of the cross sections in PowerFrame and 12-build

|                               | European sections (Eur.)                   |                                                                                                    | British sections (Br.)          |                                                                                                    | American Sections (Am.)        |                                                                        |
|-------------------------------|--------------------------------------------|----------------------------------------------------------------------------------------------------|---------------------------------|----------------------------------------------------------------------------------------------------|--------------------------------|------------------------------------------------------------------------|
| t <sub>w</sub> t <sub>r</sub> | IPE<br>IPN<br>HE<br>HL<br>HD<br>HP         | Eur. stand. beams<br>Eur. Stand. beams<br>Eur. wide fl. beams<br>Eur. wide fl. beams<br>Wide fl. columns<br>Wide fl. columns | UB<br>J<br>UC<br>UBP            | Br. universal beams<br>Joists with taper fl.<br>Br. universal columns<br>Br. wide fl. Bearing piles | W<br>S<br>HP                   | Am. wide fl. beams<br>Am. standard beams<br>Am. wide fl. Bearing piles |
| tw ±                          | UPE<br>UPN<br>UAP                          | Eur. channels<br>Eur. channels<br>Eur. channels                                                                              | PFCH<br>(=PFC)<br>CHIS<br>(=CH) | Br. parallel f. channels<br>Br. channels with tap. fl.                                              | C<br>M                         | Am. stand. channels<br>Am. channels                                    |
| r <sub>1</sub>                | LGZ<br>LOZ                                 | Eur. equal leg angles<br>Eur. unequal leg angles                                                                             | EA<br>UEA                       | Eq. leg angles<br>Uneq. leg angles                                                                  | L                              | Am. Equal leg angles                                                   |
| t <sub>w</sub>                | B<br>CHS                                   | Cir. hollow sections<br>Cir. hollow sections                                                                                 |                                 |                                                                                                    | PIPE SW<br>PIPE ES<br>PIPE DES | Cir. hollow sections<br>Cir. hollow sections<br>Cir. hollow sections   |
| B                             | VK<br>RK<br>VK2<br>(=SHS)<br>RK2<br>(=RHS) | Sq. hollow sections Rect. hollow sections Sq. hollow sections Rect. hollow sections                                          | SHS<br>RHS                      | Sq. hollow sections<br>Rect. hollow sections                                                        | TUBE S<br>TUBE R               | Sq. hollow sections<br>Rect. hollow sections                           |
| ₽                             |                                            |                                                                                                    | TUB                             | T-section                                                                                           | WT<br>MT<br>ST                 | T-section<br>T-section<br>T-section                                    |

Abbreviations: stand.=standard, fl.= flange, cir.= circular, sq= square, rect.= rectangular. For more information see http://www.arcelormittal.com/sections/index.php?id=17

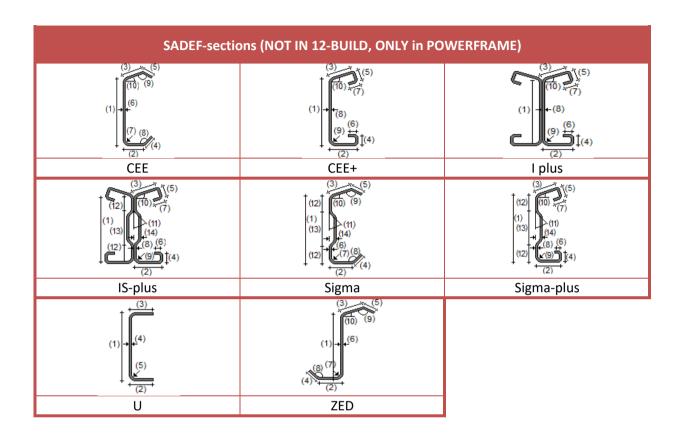

## Notes:

- In PowerFrame the hot rolled and cold formed sections are organised in separate libraries. By default, the library with the hot rolled sections is active. If you wish to use the library with cold formed sections, you should load this library (Edit > Material Library > Select... > Sadef.EFS).
- Cold formed sections are not implemented in 12-build.

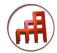